# AutoCAD Registration Code X64 [Updated] 2022

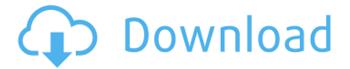

### **AutoCAD Product Key Full**

(click image to enlarge) Like most computer-aided drafting (CAD) products and applications, AutoCAD Full Crack is used for a variety of purposes, including 3D modeling, presentation design, technical drawing, and diagramming. These "AutoCAD Download With Full Crack" functions are all supported on the same AutoCAD software. DELPHI DELTA AutoCAD software versions have historically had different names (such as Autodesk AutoCAD, Autodesk AutoCAD LT, Autodesk AutoCAD LT for Mac, and AutoCAD LT). Recently, the "Eurax" desktop-only AutoCAD product, which runs on Microsoft Windows, was renamed to "Autodesk AutoCAD" to coincide with the release of AutoCAD software on the iPad and other mobile platforms. It is not clear whether the legacy product name, "Eurax," will eventually be retired. Historically, AutoCAD has been used in the product engineering, architecture, design, and construction industries. However, recently there has been a shift toward using AutoCAD to create web content and interactive content, such as instructional content and gaming applications. (Autodesk offers free AutoCAD LT software for non-commercial use. New users can also sign up for a free 30-day trial of the Autodesk 3Dprinting service, 3ds Max Cloud). AUTOCAD LT STANDARD & PROFESSIONAL The AutoCAD LT standard version is the cheapest option. The standard version is usually a stand-alone app that runs on PCs without graphics controllers. AutoCAD LT software costs \$1,995 (US). The AutoCAD LT professional version includes AutoCAD LT software, a 500GB hard drive, and premium software (data). AutoCAD LT professional software costs \$4,595 (US). AutoCAD LT uses a vector-based (2D) drafting technology, whereas the other versions (Autodesk AutoCAD, Autodesk AutoCAD LT for Mac, and Autodesk AutoCAD LT for iPad) use a raster-based (2D and 3D) technology. (Autodesk AutoCAD, Autodesk AutoCAD LT for Mac, and Autodesk AutoCAD LT for iPad are 100% Adobe Flash-based and

## AutoCAD Activation Code With Keygen Free Download For Windows

History Version history See also List of AutoCAD editors for Microsoft Windows List of AutoCAD graphics and GIS plug-ins List of AutoCAD programs List of third-party AutoCAD programs Comparison of CAD editors Comparison of CAD editors for the Unigraphics platform Comparison of CAD editors for Windows Comparison of CAD editors for 3D Comparison of CAD editors for Unigraphics NX References External links Category:Computer-aided design software Category:AutoCADWhy you should care A small fire has raged on a mountain in California. Every spring, smoke gathers above Mount Gower in the Mojave Desert. It's a common site in the area, where dry vegetation is often consumed by flames. Burning naturally has always played a role in some of the plants' development and health. But this year, burning isn't just keeping the fire at bay — it's actually accelerating the process. Summer and fall are when many of California's native plants can be found at their most beautiful. But for them to bloom, to mature, they need fire. Wildflowers, for instance, often go to seed in the fall, but if there are fire-free months, seeds won't get any germination. They'll just collect dust in the plant's soil. The benefits of fire extend beyond wildflowers. When you cut down a tree, be it a pine, a juniper or an oak, it takes between 50 and 200 years for the tree to completely die. During this process, the tree releases nutrients back into the soil, which the next tree can use. These nutrients are essential to the growth of other plants, including wildflowers. These nutrients are released back into the soil, which the next

tree can use. But if a tree is burned, the nutrients in the wood are released back into the soil. When the soil is fertilized by these nutrients, the next tree can get more nutrients, making the plant stronger. And that's not all. A tree may be burned down to a stump, but the roots are still alive. The roots can continue to spread and send nutrients to the other trees in the area. The benefits of burning go beyond wildflowers. In fact, there are lots of benefits. One of them is the pollination of flowers a1d647c40b

#### AutoCAD [Mac/Win]

Select tab of preferences Select option Tools > Options > CAD Table Type the path to path to the folder where the autocad.exe is located. Start the application Q: SQL Server 2008 R2 - returning more than one rows with the same value from a sub-query I am trying to execute a query in sql server that requires the following: I want to select all records from a table that have the same value in one of the columns. For instance if there are 2 records with the same value in the column I want to select both of them. If there are more records with the same value I want to get only the max value from the column. select \* from dbo.MyTable where [Stored\_Id] IN ( SELECT [Id] FROM dbo.MyTable GROUP BY [Id] HAVING COUNT(\*) > 1 ) This is the sub-query. I want to execute it and get the maximum value in the column and all records that have the same maximum value. I want to use this in a stored procedure. A: As far as I understand, if you want to get the max id in your table, the following code should work: SELECT top 1 [Id] FROM dbo.MyTable GROUP BY [Id] ORDER BY [id] desc This will return the first record that has the highest id value. If you want to return all the records that have the same max id value, then you can modify the WHERE clause: SELECT \* FROM dbo.MyTable WHERE [Id] IN ( SELECT

#### What's New In?

Group parts by how they connect and how they fit together, then set different scales for each group. The Group Parts tool is now easier to use and more flexible. (video: 2:35 min.) Bring your hand-drawn drafting skills to CAD with the new Drawing Assistant, Quickly add, edit, and improve objects and toolpaths with additional editing tools. Switch between linear and nonlinear views and work in multi-user team settings. (video: 1:18 min.) Bring your multi-user drawings together with the new Linking Tool. Share and update links to other CAD drawings. Assign views to each link and automatically update them as they move. (video: 2:21 min.) Use the link command to create an automatic link to any layer in your drawing. Automatically update the drawing when the link is edited, or create layers by importing existing drawings. (video: 1:43 min.) Create grids, guides, and fit controls automatically. Specify control positions automatically. See how the new Analyze and Measure tools can help you with complex drawing situations. (video: 2:53 min.) Create custom objects and tools. Automatically name the object, create default options, and have them instantly available when you open a new drawing. (video: 1:19 min.) Networked Design and Navigate. Get on a network and work together from anywhere. Create new drawings on a shared network, and automatically connect to existing drawings in other locations. (video: 1:37 min.) Collaborate with other designers using a network. Share updates, comments, and drawings using any mobile device or browser. Use the new Navigate tool to turn a drawing around and switch to the other designer's drawing. (video: 1:25 min.) Use the Sharing tool to easily share designs and receive updates from other designers. Collaborate on design reviews, and get immediate feedback. (video: 1:18 min.) Share CAD drawings with others on a network. Use navigation symbols and links to create them. Choose how to open the new views. (video: 2:13 min.) Group objects together by layer. Group objects by a common property, like viewing angle. The new Navigate tool helps you navigate to existing groups. Use the list of groups to find the one you need. (video: 1:30 min.) Send

# **System Requirements:**

1GB RAM 1.5GHz dual core processor 512MB RAM 720p or higher resolution display 500Mb 3G/4G network Android OS 5.0 or higher How to Install the APK? To install the app you need to download and save the file, or you can get it directly from the link below. Step 1. For Download: Step 2. For Install: Note: The app is only supported on Android 4.